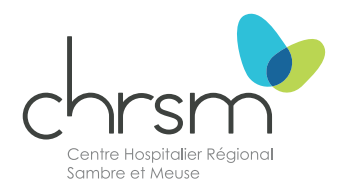

# **Le scanner cardiaque**

#### **Service d'Imagerie médicale**

Livret de préparation à votre prochain examen. Toutes les infos utiles avant, pendant et après l'examen.

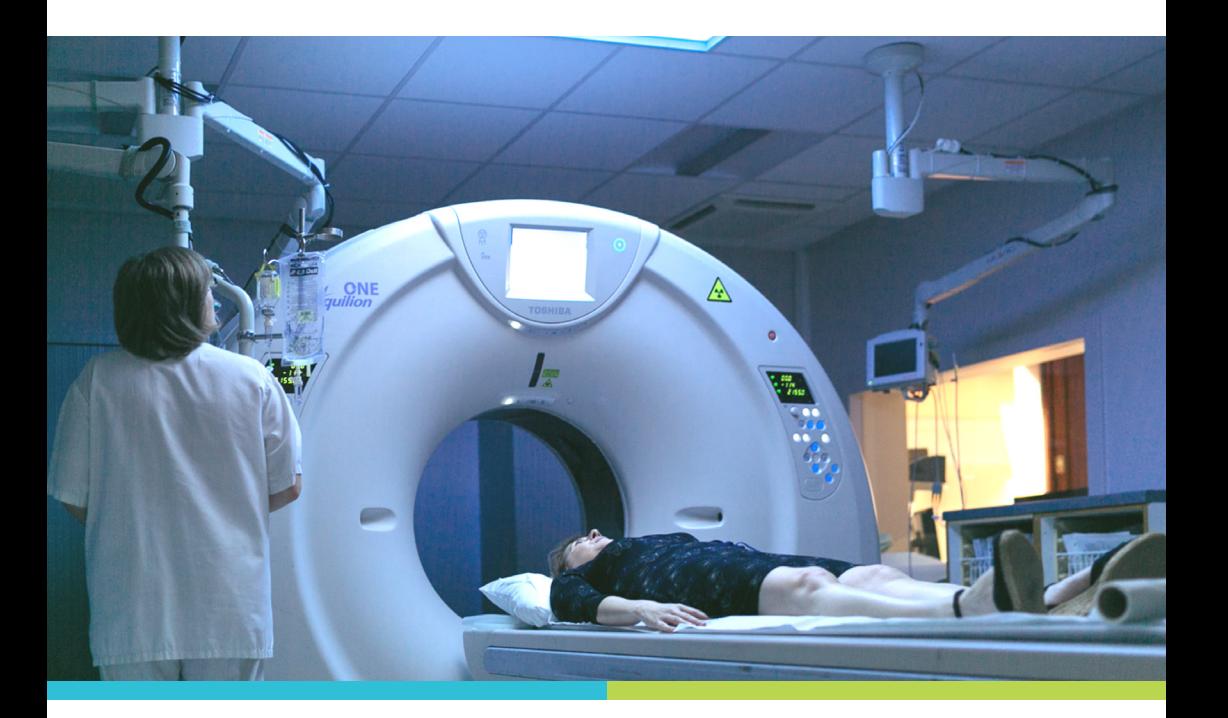

#### **Une brochure pour vous, votre partenaire et vos proches.**

Sur demande de votre médecin traitant ou cardiologue, vous allez bénéficier d'un scanner cardiaque.

Cette brochure est à votre disposition afin de vous expliquer le déroulement de cet examen.

Nous espérons qu'elle répondra à vos interrogations. Si vous avez d'autres questions, notre équipe se fera un plaisir d'y répondre.

Restant à votre disposition, toute l'équipe vous souhaite un agréable séjour dans le service d'Imagerie médicale.

### **Sommaire**

- ─ Qu'est-ce qu'un scanner cardiaque ?
- ─ Avant, pendant et après l'examen

# **Qu'est-ce qu'un scanner cardiaque ?**

Le scanner cardiaque est un examen utilisant un scanner (qui utilise les **rayons X**) pour visualiser le **cœur** et ses **artères nourricières** (coronaires).

Son principe consiste à réaliser un grand nombre d'**images précises du cœur.**

Il permet également de localiser précisément les **structures** ou **lésions** et de **dépister la maladie athérosclérotique** (plaques) dans les coronaires et d'évaluer le degré de rétrécissement des artères en faisant des images de celles-ci.

Un produit de contraste iodé est injecté afin d'opacifier les artères.

Cet examen est moins invasif et plus rapide que la coronarographie traditionnelle.

### **L'examen**

**Combien de temps dure l'examen?** 

L'examen dure **en moyenne 15 minutes**, sauf cas particulier.

### **Qui pratique l'examen?**

L'examen est réalisé par un(e) **technologue en Imagerie médicale** en collaboration avec le radiologue.

### **Où se déroule l'examen?**

Le scanner cardiaque se réalise dans le service d'Imagerie médicale (Rez-de-chaussée).

### **Avant l'examen**

#### **CONTRE-INDICATIONS**

- **>** La grossesse ou le risque de grossesse;
- **>** L'insuffisance rénale pour l'injection d'iode (une prise de sang de moins de 6 mois est obligatoire afin de vérifier la fonction rénale).

#### **La préparation**

- **>** Ne **pas boire, fumer ou manger 4 heures avant l'examen**.
- **>** Ne pas prendre de boissons/produits contenant de la **caféine** (café, coca, boissons énergisantes), ceux-ci peuvent faire augmenter votre rythme cardiaque.
- **>** Si vous êtes **allergique à l'iode**, vous devez avoir subi le protocole de désensibilisation avant l'examen.
- **>** Un **médicament BETA bloquant**, prescrit par le médecin demandeur, doit être pris avant l'examen afin de ralentir et régulariser le rythme cardiaque.
- **>** Ne pas prendre de **Viagra** ou médicaments similaires, ils ne sont pas compatibles avec les médicaments utilisés pour l'examen.
- **>** Porter une **tenue confortable**. Une blouse pourra vous être fournie pour la durée de l'examen.
- **>** Laisser vos **bijoux à la maison** le jour de l'examen et ne mettez **pas de crème pour le corps**.

### **La prise de rendez-vous**

Lors de la prise de rendez-vous, veuillez signaler :

- **>** Si vous êtes allergique au produit de contraste. Une préparation antiallergique peut être faite avant l'examen;
- **>** Si vous portez un capteur pour la surveillance du diabète;
- **>** Une grossesse éventuelle, des maladies comme un diabète, une insuffisance rénale chronique ou une insuffisance respiratoire chronique sévère. Ces maladies imposant des précautions particulières lors de l'injection;
- **>** Si vous allaitez. Tirez votre lait avant l'injection et tirez le lait pendant 48 heures après et ne pas l'utiliser.

### **L'arrivée**

Vous arrivez 10 minutes avant votre examen et vous vous présentez auprès de l'accueil du service d'Imagerie médicale avec:

- **>** Votre carte d'identité;
- **>** Votre demande d'examen et vignette de mutuelle;
- **>** La liste des médicaments que vous prenez;
- **>** Vos anciens examens s'ils ont été réalisés en dehors de notre institution.

# **Pendant l'examen**

### **L'installation**

Donnez systématiquement vos nom, prénom et date de naissance au technologue.

Vous êtes allongé sur une table d'examen.

Des électrodes sur la poitrine et un cathéter dans le bras sont placés.

Des explications claires et précises sont données avant de commencer l'examen.

Pour gagner en précision, de l'iode est injectée par voie veineuse. L'injection peut provoquer une sensation de chaleur dans tout le corps, une impression de devoir uriner ou un goût particulier dans l'arrièregorge. Ces sensations sont passagères et se dissipent en quelques secondes.

Un bétabloquant pourra être administré car la fréquence cardiaque doit être constante et en dessous de 70. Au-dessus de 70, les résultats pourraient être de moins bonne qualité.

**Il est important de rester calme et immobile durant la totalité de l'examen.**

# **Après l'examen**

**Veillez à boire 2 litres d'eau dans les 24h suivant une injection de produit de contraste iodé.**

### **Quelles sont les complications ?**

- **>** Réaction d'**intolérance au produit** de contraste iodé. Ces manifestations sont imprévisibles mais plus fréquentes chez les patients ayant des antécédents allergiques. Elles sont généralement transitoires et sans gravité. Elles consistent principalement en nausées et démangeaisons. Elles peuvent être plus sévères, se traduire par des troubles cardio-respiratoires et nécessiter un traitement. La prise en charge des symptômes est assurée par l'équipe médicale.
- **> Extravasation** : sous l'effet de la pression, il peut se produire une fragilisation des parois veineuses et le produit de contraste peut sortir de la veine et provoquer un hématome. En cas de survenue, un traitement local est parfois nécessaire.

### **Mes questions**

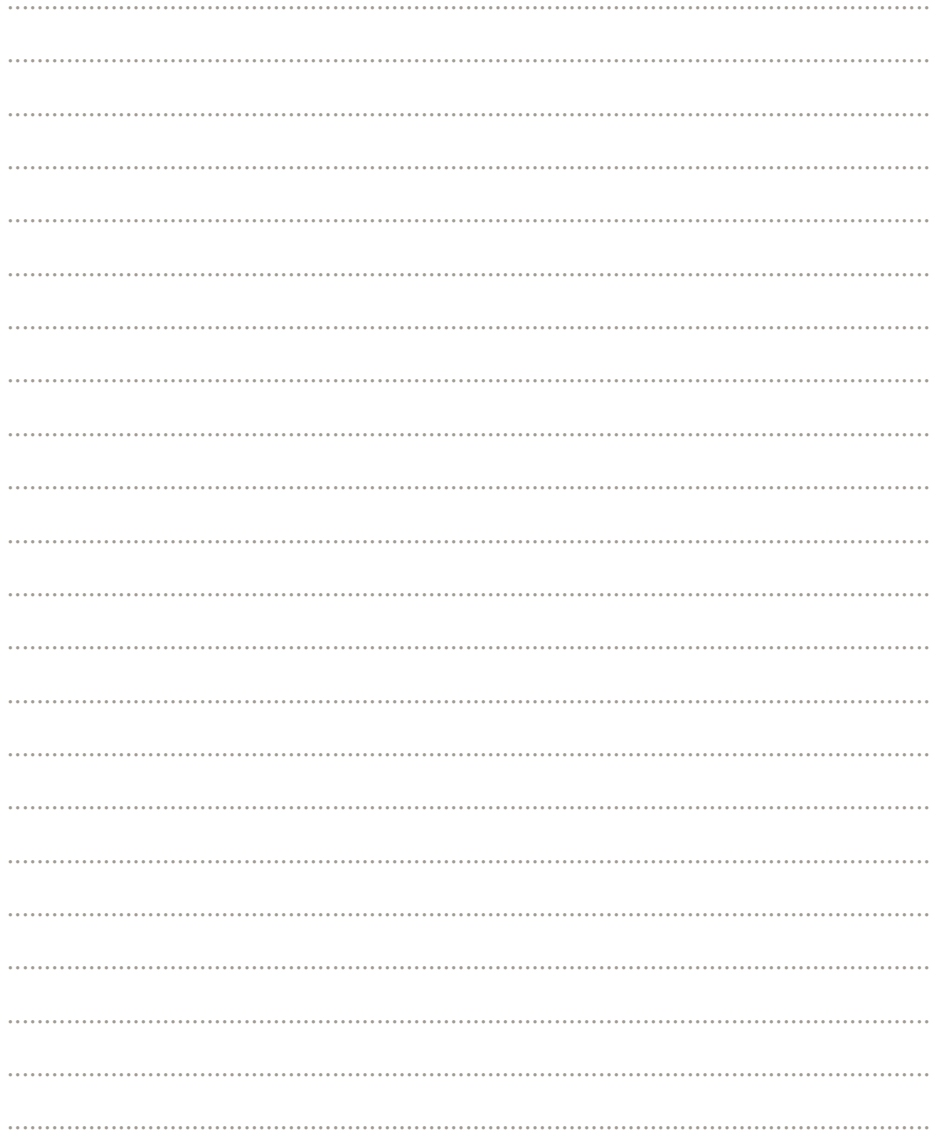

### **Service d'Imagerie médicale**

**Secrétariat de la Radiologie (radiologie conventionnelle, scanner, échographie, mammographie, IRM) :**

071 26 52 40

**Localisation:** Rez-de-chaussée

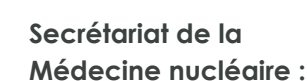

071 26 53 15

### **Localisation:**

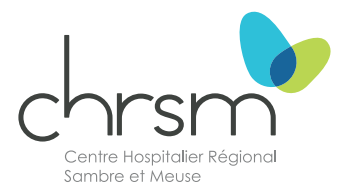

Étage -1 **CHRSM - site Sambre** Rue Chère-Voie, 75 5060 Sambreville Tél.: +32 (0)71 26 52 11

#### **www.chrsm.be sambre.chrsm.be**

Suivez l'actualité du **CHRSM**  sur les réseaux sociaux

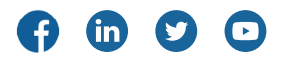

Mise à jour: mars 2024 Brochure à destination des patients du CHRSM - site Sambre

Réalisation: Service Communication Éditeur responsable: Stéphane Rillaerts CHRSM - site Sambre Rue Chère-Voie, 75 - 5060 Sambreville